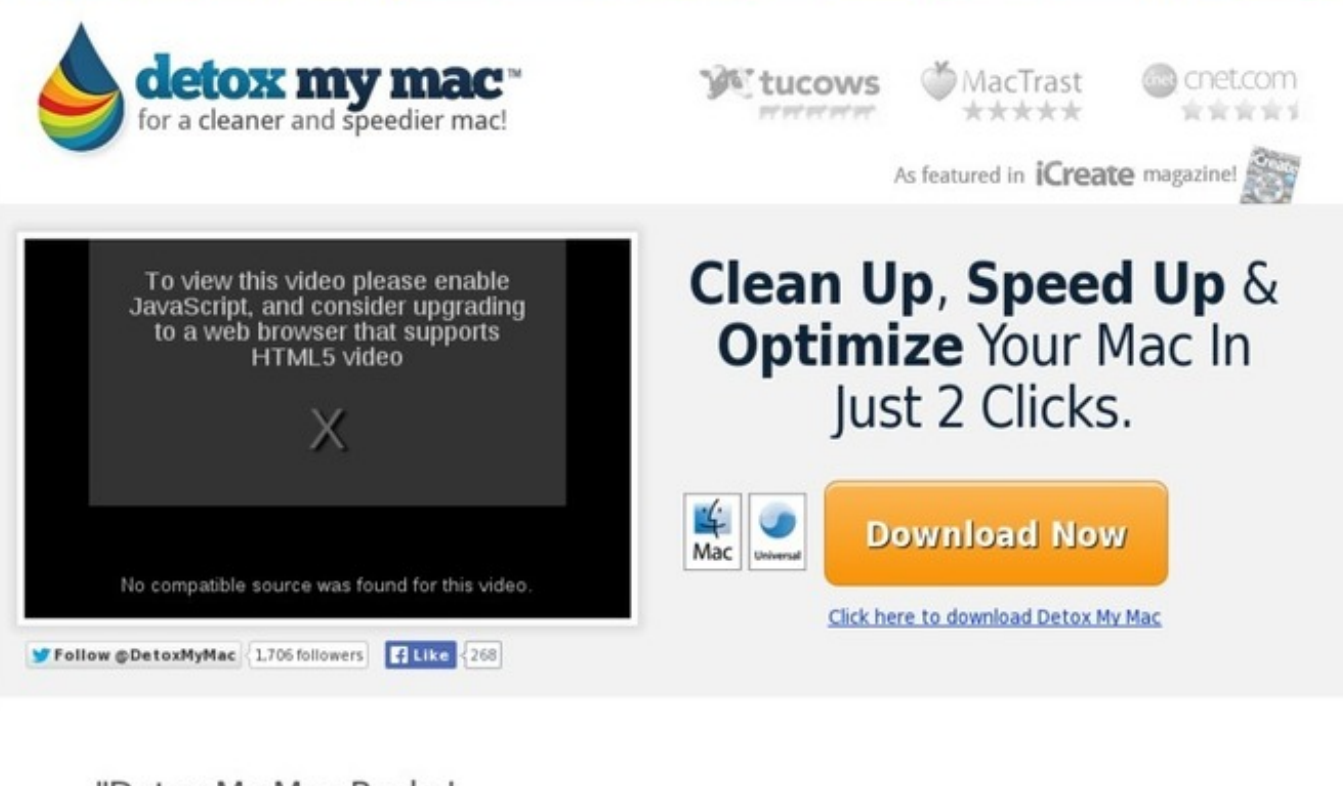

## "Detox My Mac Rocks!

Knowing my MacBook is being kept in a clean and optimized state! While I hear stories of my friends' computers becoming cluttered and slow - I always

will have my secret weap

**Click Link Below !** 

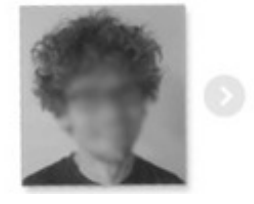

## **Additional details >>> HERE <<<**

how to clean your macbook pro exterior, clean macbook air case, clean up mac mail files, can you clean your macbook pro, how i clean my macbook, how to clean mac keyboard keys, how to clean your macbook air screen, how to clean your macbook to make it run faster, how do i clean my macbook pro from junk, how to clean macbook screen safely, clean mac pro fan, mac running slow after snow leopard install, how to clean your macbook air for free, best way clean mac hard drive, how to speed up your macbook pro 2009, how to clean my macbook system, cost of clean your mac, wipe hard drive clean mac os x, clean mac pro retina screen, clean mac keyboard now not working, how to clean up a mac disk utility, clean macbook air keyboard after spill, thrift shop clean macklemore youtube, clean my mac apple forum, clean my macbook air keyboard, how to clean up a mac laptop, how to clean up a mac for resale, how to speed up your mac yosemite, detox my mac login, clean macbook air for selling, clean my mac recover files, clean macbook pro fan ifixit, how to completely clean your mac hard drive, how to clean macbook pro screen inside, how to clean macbook pro fan 2006, clean your mac keygen, que es clean my mac 2, speed up mac os x yosemite, buy dry clean machine, ways to speed up mac snow leopard, clean my mac approved by apple, how to clean up mac pro hard drive, clean up mac tips, clean mac pro dust, how to clean your mac monitor, clean up mac disk space, how do i clean up my macbook startup disk, does clean your mac cost money, speed up my macbook pro, how much does mac cleaner cost, clean your mac message, speed up macbook, how to remove and clean your macbook pro keyboard, clean your mac from junk virus, clean up mac reviews, best mac cleaner 2012 cnet, how to clean up a mac mini, clean up my macbook hard drive, mac cleaner vs mackeeper, clean macbook screen with windex, clean macbook air disk, mac running slow and freezing, clean macbook air exterior, how to clean your macbook keyboard cover, thrift shop clean macklemore zippy, clean mac files from usb, how to clean up my mac notebook, clean my mac keyboard, how do you clean your mac, clean mac mouse pad, clean mac air fan, how to clean your macbook pro retina display screen, how to clean your mac dvd drive, speed up mac with yosemite, speed up mac restart, how to clean your macbook pro like new, does apple recommend clean my mac, clean up mac powerbook, how to speed up mac computer 2012, how to clean macbook pro screen inside, clean my macbook for free, clean mac snow leopard, clean your mac 2014, best way to clean up my macbook pro, clean macbook pro laptop screen, clean macbook air cover, how to clean your macbook cache, how do you clean mac keyboard keys, speed up your mac using terminal, clean up mac ibook g4, how to clean mac keyboard and trackpad, clean up my mac virus, how to clean your macbook drive, how to clean macbook screen without streaks, how do i clean up my macbook so it runs faster, is clean your mac any good, clean macbook air from virus, clean my mac powerbook g4, how to clean macbook air after spill, how to clean up a mac g5, mac cleaner itunes, clean macbook screen baby wipes, how do i clean up my macbook startup disk, how to speed up mac os x boot time, speed up your mac with an external ssd, buy dry clean machine, best mac cleaner lion, clean my mac iphoto trashes, free system clean up mac, is clean up my mac any good, how do i clean my macbook pro retina screen, clean macbook air metal, how to clean my mac computer hard drive, clean mac unwanted files, how to clean up mac snow leopard, clean mac before

selling, clean your mac app, clean my mac upgrade, how to clean up macbook laptop, clean up mac app free, clean my mac of malware, clean my mac deactivate, clean my mac erfahrungen, best way clean mac memory, clean mac powerbook g4, how to clean up my mac powerbook g4, how to clean your macbook pro of junk, clean your macbook pro free, clean mac os x startup disk, clean my mac ebay, clean my mac apple com, how to clean macbook pro fan 2006, how to clean up macbook air startup disk, clean macbook air for resale, clean your macbook pro hard drive, can you clean your macbook screen with windex, software to clean mac computer, how clean your macbook pro, thrift shop clean macklemore music video, clean your mac os x, how to clean up a mac air, clean your macbook pro fan, i want to clean up my macbook pro, should you clean your mac with mackeeper, how to clean up mac pc, how to clean your macbook from cookies, clean macbook pro keyboard under, clean mac and cheese recipe, clean macbook glossy screen, how to clean macbook pro screen 2012, clean up your mac disk utility, speed up mac registration key, how to clean macbook pro case, how to clean my macbook and make it faster, how to clean your mac from junk for free, clean my mac viruses free, how to clean up a macbook hard drive, how to clean your macbook inside, how do i clean my macbook keyboard, speed up my macbook pro mountain lion, can i clean my macbook screen with alcohol, how to speed up your mac os x, clean mac hard drive free software, best way clean macbook screen, how to clean up mac os, how to speed up your mac, how do you clean your macbook air keyboard, clean macbook air screen 2012, the best mac cleaner free, how to clean my macbook disc drive, clean your macbook, how to remove and clean your macbook pro keyboard, how do you clean your macbook hard drive, speed up your macbook pro free, onyx mac cleaner download, how to clean up my macbook hard drive, best clean macbook screen, clean your mac 2, how to clean up mac ram, my mac is running slow after upgrading to mountain lion, how to clean your mac screen, clean macbook air for new user, how to clean macbook screen windex, how to clean your mac cookies, how to clean your macbook and make it faster, can i clean up my macbook, how to safely clean your macbook keyboard, how to clean your macbook air computer screen, clean macbook screen with paper towel, my mac is running slow help, how to clean your macbook pro 13, clean up your mac free software, how to speed up macbook pro, how to speed up mac 10.4, speed up mac browser, how to speed up your mac ssd, free software to clean up my macbook, how to clean my macbook pro unibody, clean up my mac os x 10.6.8, how do you clean your macbook pro from junk, mac cleaner os 10.4, clean up mac slow, clean up your macbook, clean mac cache os x, clean my mac download kostenlos, speed up mac clean, how to clean your macbook pro body, how to clean your macbook software, how to clean my macbook air, clean my macbook air free, wipe clean my macbook, how to clean macbook pro fan without compressed air, clean up mac os x 10.7.5, how to clean my macbook inside, speed up mac mail, how to clean macbook pro fan 2007, clean macbook compressed air, clean your mac with onyx, how to clean your macbook air fan, clean up mac install, how to clean up my macbook pro, clean mac mini setup, speed up my mac free, how to clean your macbook pro 13, dot clean mac terminal, clean macbook, clean macbook air disk, how to clean your macbook pro dvd drive, clean mac for free, clean my macbook pro screen, clean mac app store cache, how to clean my macbook pro from junk, how to clean macbook air virus, how to clean your mac hard drive, mac cleaner virus free, how to clean macbook air logic board, best free app to clean mac hard drive, mac cleaner for lion, best app to clean my macbook pro, clean your mac before selling, clean mac other storage, my mac is running slow after yosemite update, how to clean macbook air laptop screen, speed up my mac 10.5.8, clean my macbook case, speed up mac os 9, how to clean your macbook pro retina display screen, clean my macbook screen, clean mac from malware, how to clean up mac run faster, how to clean macbook pro to sell, how to speed up your macbook pro 2012, how to clean up my macbook pro keyboard, speed up my

macbook pro, how to clean my macbook pro before selling it, can i clean my macbook pro screen with windex, how to clean your macbook pro keyboard and screen, what to use clean macbook screen, clean macbook computer screen, clean up my mac key, speed up your mac lifehacker, mac cleaner for mac os x 10.4, clean up my mac air, clean up my mac review, is clean your mac free, clean mac keyboard compressed air, mac running slow on mavericks, mac running slow after mountain lion upgrade, clean my mac free full, memory clean mac wired, memory clean mac 10.4, clean mac os x log files, monster screen clean macbook pro, clean your macbook hard drive, how to clean your macbook before selling, apple clean my mac download, how to clean macbook air hard drive, how to clean up a mac for a new user, clean up my macbook pro hard drive, how to clean your macbook pro 13, how to clean up a mac to run faster, clean macbook pro keyboard after spill, clean your mac 2013, how to clean up your mac hard drive for free, cost of clean my mac, clean my mac coupons, clean mac for sale, how do you clean your macbook air, best way to clean macbook pro screen glossy, how to clean up your mac 2012, how to clean your macbook software, download free mac cleaner software, how to clean my macbook disc drive, how to clean up your macbook pro to make it run faster, clean up mac for new user, clean macbook screen keyboard, clean mac compressed air, clean up your mac computer, how do you clean your macbook air, clean up your macbook air, clean macbook pro glass screen, mac running slow os x, how to clean your mac screen properly, how to clean macbook pro fan from dust, clean your mac download, clean macbook pro keyboard finger oil, can i clean my mac keyboard with alcohol, how do i clean my macbook trackpad, deep clean mac hard drive, how to speed up mac os x snow leopard, clean macbook pro screen matte, how to clean mac computer hard drive, clean your macbook screen, cost to clean macbook pro, mac running slow on battery, clean your mac outside, clean your mac cache,

Check minimum hard disk space for windows 7 ultimate - details

Download from official site: <http://urlzz.org/detoxmymac/pdx/386t1765/>

Tags: how do i windows 7 and office 2010 disk space, jupy how to detox my mac ~ multi-award winning mac cleaner application - - a closer look:: disk space info linux, detox my macâ, ¢ | clean up and speed up your mac!, ## steam linux disk space :: full detox my mac  $\sim$  multi-award winning mac cleaner application detailed info, available disk space windows 8 - ebook, check minimum hard disk space for windows 7 ultimate - details.